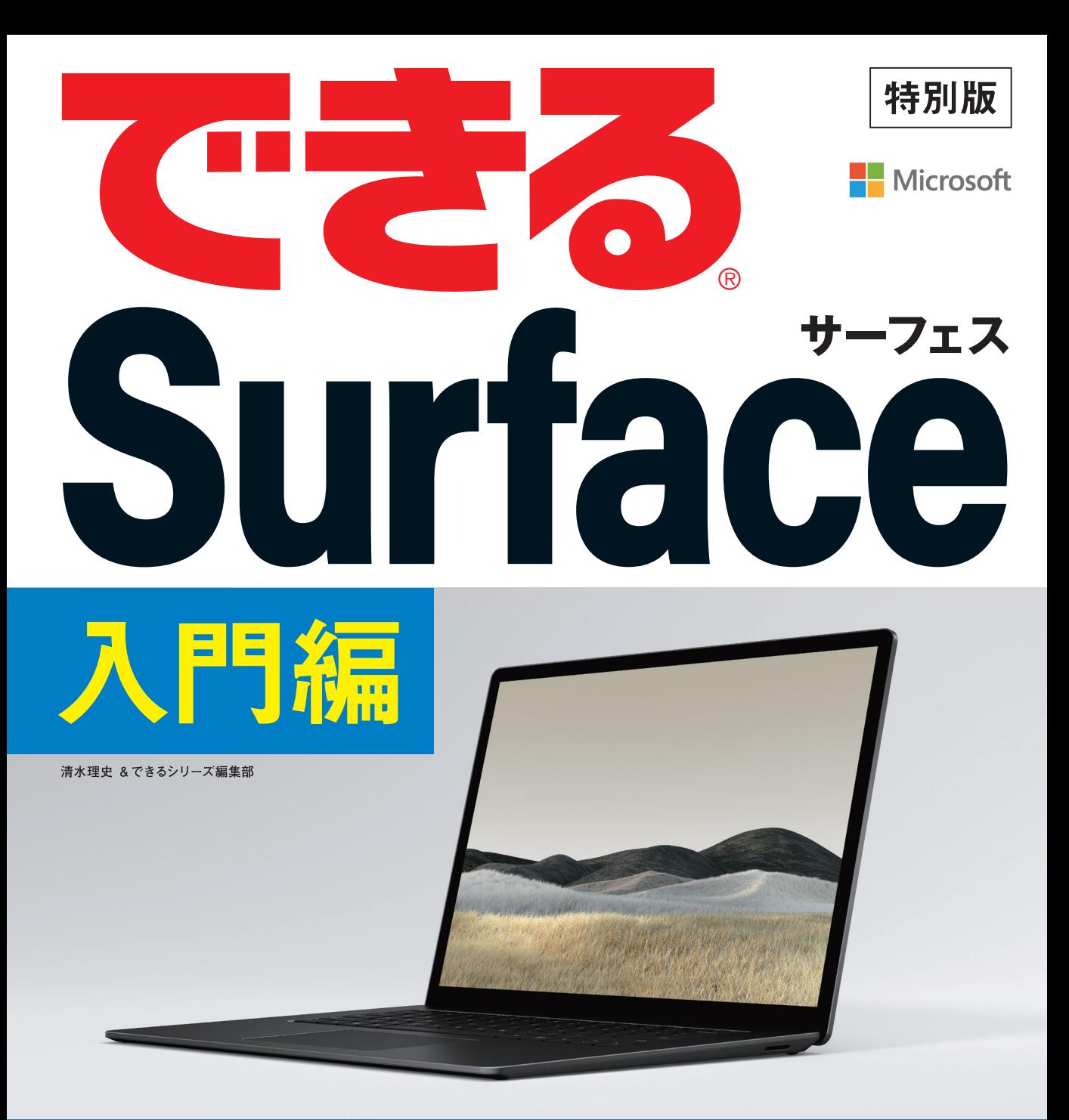

MicrosoftのSurfaceシリーズが この1冊で全部わかる

インプレス

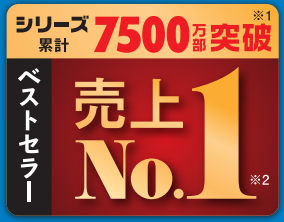

※1:当社調べ ※2:大手書店チェーン調べ

## 本書の読み方

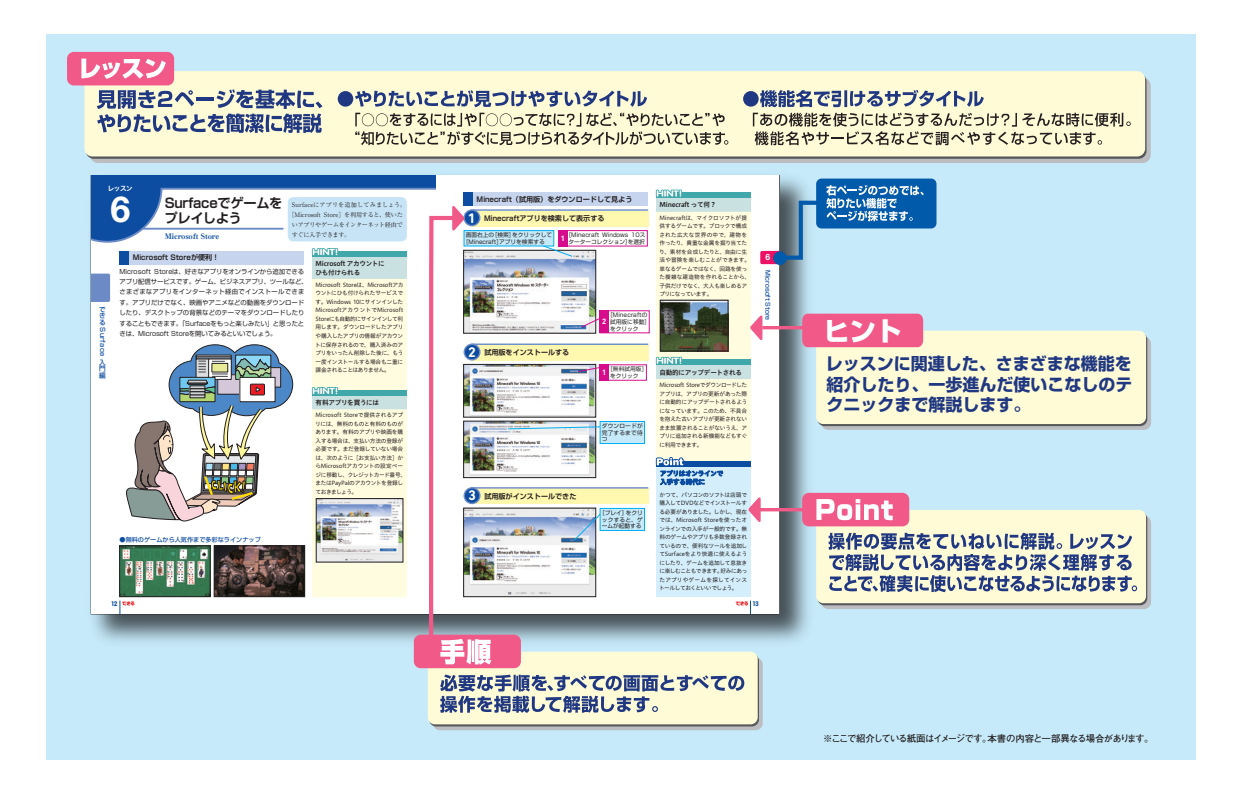

#### ●用語の使い方

 本文中では、「Microsoft® WindowsR 10」のことを「Windows 10」または「Windows」と記述しています。本 文中で記述している用語は、基本的に実際の画面に表示される名称に則っています。

#### ●本書の前提

 本書では、「Windows 10」がインストールされているパソコンで、インターネットに常時接続されている環境を 前提に画面を再現しています。

#### ●本書に掲載されている情報について

本書に掲載されている情報は、2020年5月現在のものです。本書の発行後に、情報が変更されることもあります。

「できる」「できるシリーズ」は、株式会社インプレスの登録商標です。

Microsoft、Windows、Office 365、 Word、Excel、PowerPointは、米国Microsoft Corporationの米国および/またはその関連会社の商標です。 そのほか、本書に記載されている会社名、製品名、サービス名は、一般に各開発メーカーおよびサービス提供元の登録商標または商標です。 なお、本文中には™および®マークは明記していません。

Copyright © 2020 Masashi Shimizu and Impress Corporation. All rights reserved. 本書の内容はすべて、著作権法によって保護されています。著者および発行者の許可を得ず、転載、複写、複製等の利用はでき ません。

## まえがき

マイクロソフトの「Surface(サーフェス)」って、どんなパソコンなんだろう?

 本書は、店頭やネットで見かけたマイクロソフトの「Surface(サーフェス)」に興味を持った人に、 ぜひ目を通して欲しい小冊子です。

 仕事や勉強、趣味など、パソコンは、今まで以上に広く、そして身近な場所で活躍する道具にな りつつありますが、まだまだ難しいと感じていたり、どんな楽しみ方ができるかが分からないと考 えていたりする人が多いことでしょう。

 Surfaceは、こうした従来のイメージを覆す画期的なパソコンです。今までのパソコンとは違う「使 いたくなる」魅力をもったデザイン、使いやすさに徹底的にこだわって開発された質感やSurfaceな らでの特殊なハードウェア機構、ソフトウェアとハードウェアが一体となって開発された使いやす さ、そして仕事や勉強、趣味に役立つ充実のソフトウェアなど、たくさんの魅力が詰まっています。

 本書を手に取ることで、「なんかよさそう」「自分に合っているかも」「使ってみたい」と、少しで もSurfaceシリーズに魅力に触れてもらうことができれば幸いです。

> 2020年5月 清水理史

## **目 次**

## **できる Surface 入門編**

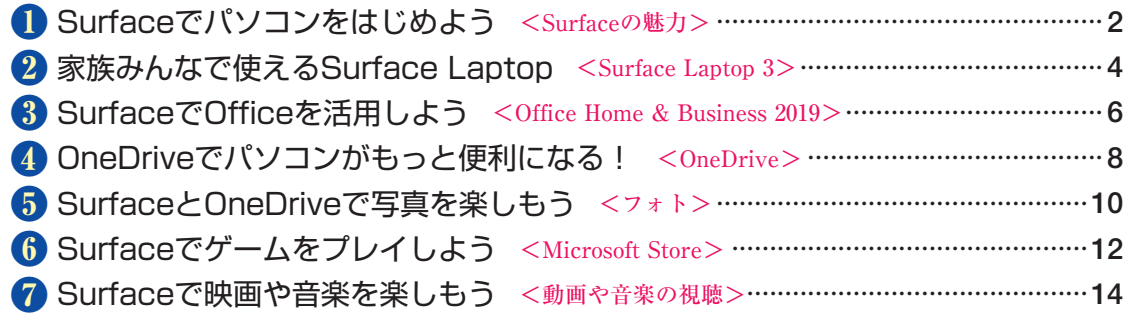

## **Surfaceでパソコン**<br>をはじめよう

#### **実用的かつ洗練されたデザイン**

Surfaceは、シンプルで実用的なのに、見る人を魅了する洗練さ れたデザインが特徴的なパソコンです。リビングや書斎、子供部 屋など、どの場所にも合う雰囲気を持っているうえ、外出先など に持ち歩いて、積極的に使いたくなる魅力があります。

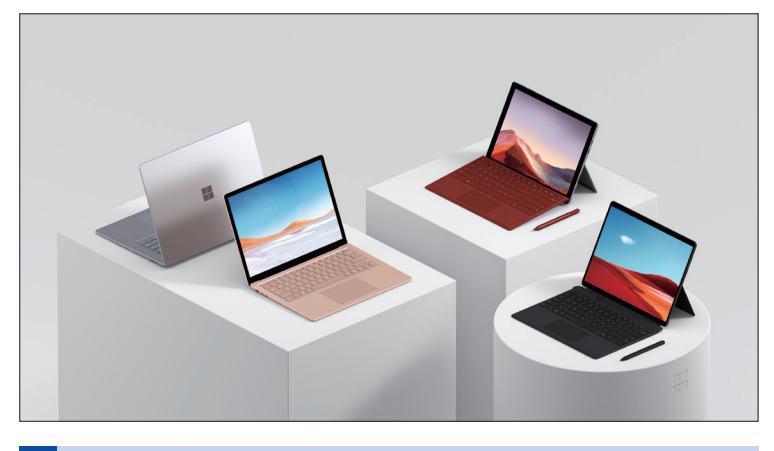

#### **緻密に計算された高い質感**

Surfaceは、手で触れたときやキーボードを打ったときに感じる 「質感」がとても高いパソコンです。マグネシウム合金などの高 品質な素材ならではの感覚を楽しめるうえ、カバーの開き方、ス タンドの角度、キーボードの打ち心地など、緻密な計算によって 「使いやすさ」を数値化して設計されており、使うことが心地よ く感じる製品になっています。

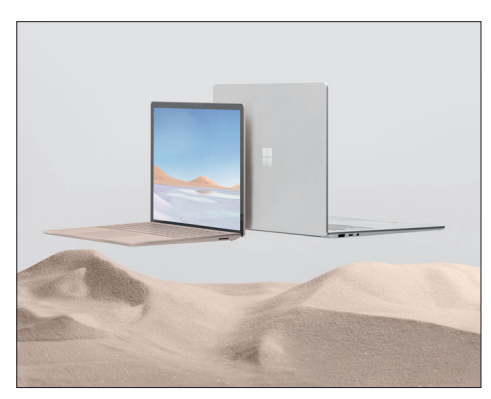

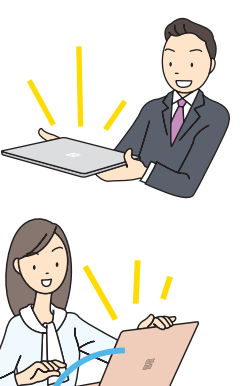

「パソコンを趣味や仕事に活用したい!」。 そう考えている人に最適なのがマイクロソ フトの「Surface(サーフェス)」です。そ Surfaceの魅力 アンチング の魅力に迫ってみましょう。

#### **ATNTA**

#### 古いパソコンからの移行も Surfaceなら簡単

現在使っているパソコンから買い換 える場合は、OneDrive(詳しくはレッ スン**❹**参照)を活用すると便利です。 古いパソコンのデータをあらかじめ OneDriveでクラウドと同期しておけ ば、Surfaceを購入後、OneDriveを 使ってクラウド上のデータをSurface に同期できます。メールなども Outlook.comのクラウドサービスを 利用していれば、移行が簡単なので、 パソコンを買い換えたときの手間が あまりかかりません。

#### **HINT!**

#### プログラミング教育にも ピッタリ

2020年から小学校でのプログラミ ング教育が開始されますが、子供が 初めて使うパソコンとしてもSurface は適しています。マイクロソフトは、 これまでプログラミング教育で各機 関と一緒にさまざまな取り組みをし てきました が、そうした 現 場 で Surfaceはすでに多くの採用実績が あるうえ、現場からのフィードバッ クによる改善がハードウェア、ソフ トウェアに反映され、子供にとって 使いやすく、安心して与えられるパ ソコンとなっています。

- これは マンター アルファイル しゅうしょう しゅうしょう しゅうしゅん しゅうしゅう しゅうしゅう しゅうしゅう しゅうしゅう しゅうしゅう しゅうしゅう しゅうしゅうしゅ しゅうしゅうしゅ

#### **幅広い用途で快適に使える実用性**

Surfaceは、誰が使っても、どんな用途に使っても、高い実用性 を発揮するパソコンです。画面に触れるタッチ操作によってパソ コンに初めて触れる人でも直感的に使えるだけでなく、高機能な ペンを使った手書き操作によってイラスト作成などにも活用でき ます。また、持ち運びしやすいサイズで、バッテリー駆動時間も 長いため、家やオフィスでの利用だけでなく、外出先での仕事や 勉強にも活用できます。

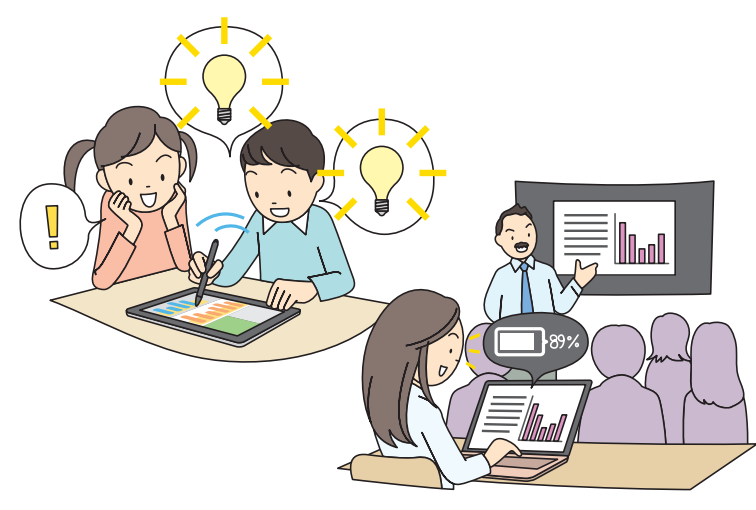

#### **OSメーカーならではの高い安心感**

Surfaceは、パソコン向けOSのWindowsを開発したマイクロソ フトが手がけたパソコンです。ソフトウェアとハードウェアが一 体となって動作するように設計されているため、高いパフォーマ ンスを発揮できるだけでなく、トラブルが少なく、安定して動作 するパソコンになっています。もちろん、充実したサポートも提 供されているため、初めてパソコンを使う人でも安心です。

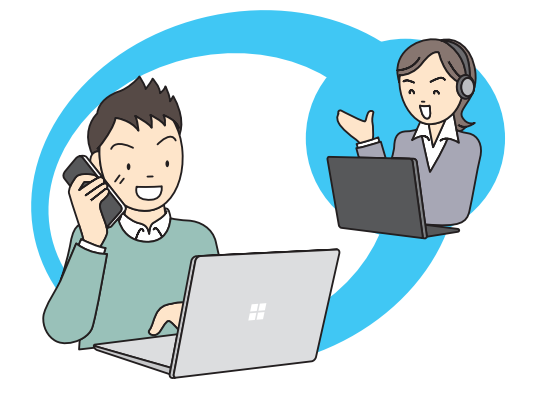

#### MNTH

#### カメラ機能も充実

Surfaceには、高性能なカメラも搭 載されています。フロントカメラは、 テレビ電話や動画配信、SNSのプロ フィール写真の撮影などに活用でき ます。また、Surface ProやSurface Goなどに搭載されているリアカメラ は、ディスプレイで被写体を見なが ら撮影できます。オートフォーカス にも対応しているため、旅先の風景、 レストランの料理、会議室のホワイ トボードなど、さまざまなシーンを 手軽かつきれいに撮影できます。

#### **AINTA**

Windows Helloが家族の顔を 認識して環境を切り替え

Surfaceには、上記のカメラを使っ て顔認証でサインインできる機能 (Winodws Hello)が搭載されてい ます。面倒なパスワード入力を省け るだけでなく、利用者がそれぞれの 顔で認識されるので、家族で1台の パソコンを共有する場合でも、自動 的にユーザーを切り替えて、家族そ れぞれ自分専用のデスクトップや メール設定でパソコンを使えます。

### Point

#### いろいろやりたくなる Surface

Surfaceは、「使いたい」という気持 ちが沸いてくる不思議な魅力を持っ たパソコンです。持ち歩きたくなる デザイン、触れてみたくなる本体、 打ってみたくなるキーボード、操作 してみたくなる画面、撮ってみたく なるカメラなど、感性に訴えかける 魅力を持っています。仕事や勉強、 趣味、普段の生活をSurfaceで変え てみてはいかがでしょうか?

# **家族みんなで使える** 2 **Surface Laptop**

ここでは、Surface Laptopシリーズの特長 を紹介します。軽量薄型で、使い方や場 所を選ばないSurface Laptop 3は、多彩な Surface Laptop 3 Surfaceの中でもファミリーに最適です。

### **大きな画面と広いキーボードで誰にでも使いやすい**

## Surface Laptop 3

#### スリムでスタリッシュなファミリー向けモデル

Surfaceのラインナップの中でも、特におすすめなのが15イン チまたは13.5インチのタッチ対応ディスプレイを備えた汎用性 の高い「Surface Laptop 3」です。大きな画面と打ちやすいキー ボードで、仕事、趣味、学習、ゲームと、どんな用途にも対応で きる実用性の高さを備えながら、スリムでスタイリッシュなデザ インが特徴です。好みに合わせて豊富なカラーが選べ、キーボー ドもメタルとAlcantaraの2種類から選べるようになっています。

#### ▼Surface Laptop 3

https://www.microsoft.com/ja-jp/p/surface-laptop-3/8vfggh1r94tm

#### ●15インチモデル

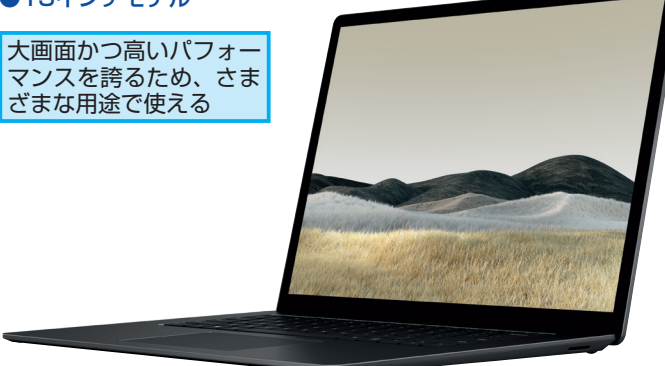

#### ●13.5インチモデル

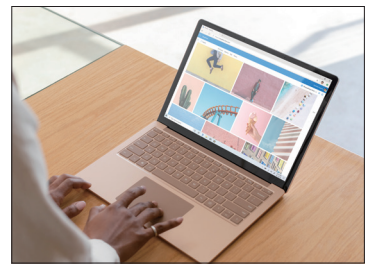

より軽量・よりスリム で外出時などのモバイ ル用途でも大活躍

#### **MNTH**

#### Surface LaptopのCPU 「Ryzen」って何?

Surface Laptopには、パソコンの処 理 を 担 う 中 核 部 分 にAMD製 の 「Ryzen」というCPUを採用していま す。Ryzenは、これまで一般的だっ たIntel製のCPUと互換性を持ちな がら、高い性能を発揮できるCPUで す。特に複数アプリの同時処理やグ ラフィック性能が高く、ビジネスか らゲームまでさまざまな用途で快適 に使えます。

#### **AINT!**

#### アクセサリをそろえよう

Surfaceには、一緒に使うと便利な アクセサリがいくつか用意されてい ます。例えば、タイプカバーは、ディ スプレイを保護するカバーとキー ボ ード を 兼 ね た ア ク セ サ リで、 Surface ProやSurface Goに取り付 けることでノートPCのように使うこ とができます。また、Surfaceペン を利用することで、筆圧まで表現で きる緻密な手書きができるようにな ります。

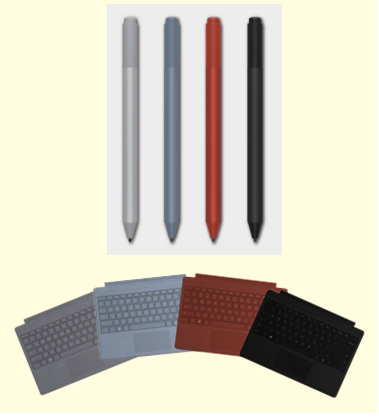

- これは マンター アルファイル しゅうしょう しゅうしょう しゅうしゅん しゅうしゅう しゅうしゅう しゅうしゅう しゅうしゅう しゅうしゅう しゅうしゅう しゅうしゅうしゅ しゅうしゅうしゅ

#### **Surface Laptop 3(15インチモデル)のポイント!**

#### ●15インチの大画面で楽々タッチ操作ができる

Surface Laptopは、どのモデルも標準でタッチ操作に対応して おり、画面に直接触れて操作します。「コレを使いたい」「ココを 操作したい」が直感的にできるので、操作に迷いません。画面も 15インチと大きいため、小さなボタンも指で確実に操作できま す。しかも、画面はフルHDよりも高解像度な2,496×1,664ドッ トなので、細かな部分まで緻密に美しく表示されます。

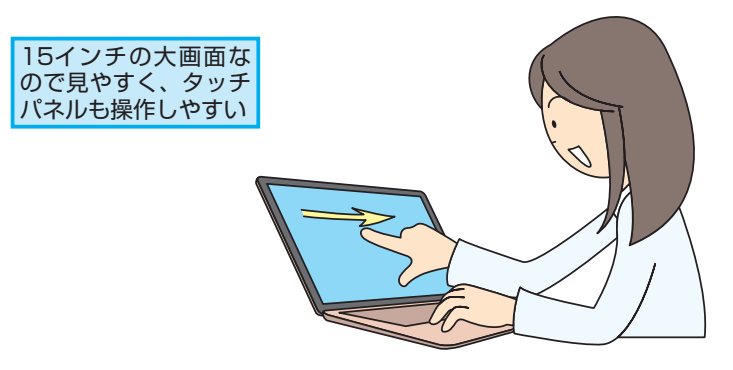

#### ●15インチなのに軽くてスリム! どこでも使える

15インチの大画面ノートパソコンですが、重さは1.542kgです。 自宅やオフィスはもちろん、外にも気軽に持ち出して、好きな場 所で使えます。バッテリー駆動時間も11.5時間と長く、電源が 確保しにくい場所でもじっくり作業ができます。光学ドライブを 搭載していないことや拡張性が気になるかもしれませんが、USB ポートを使って外付けドライブを接続することができ、またワイ ヤレスマウスなどの豊富な周辺機器も活用できます。

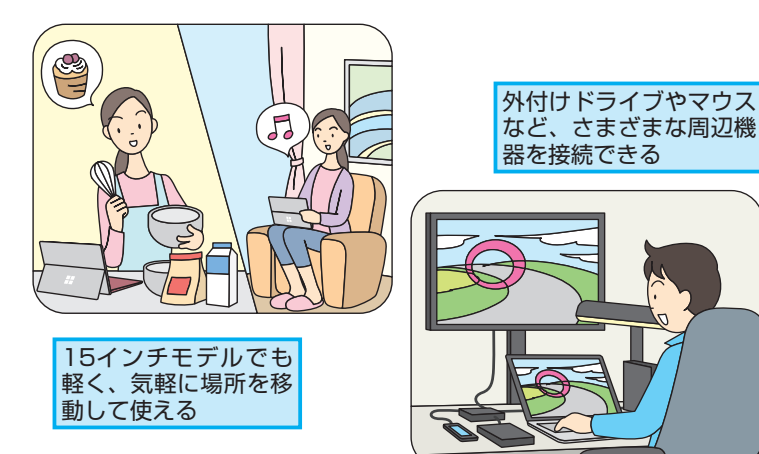

### ボード部分に搭載されているトラッ クパッドを指でなぞって操作したり することができるので、マウスは必

須ではありません。ただし、マウス による操作に慣れている場合は、ワ イヤレスマウスを購入するといいで しょう。例えば、純正アクセサリの 「Surface マウス」は、薄型で軽量 なうえ、Bluetoothで接続できるの で、Surface本体のUSBポートを消 費せずにワイヤレスでマウスを使え ます。

Surfaceシリーズは、タッチ操作で 画面に直接触れて操作したり、キー

ワイヤレスマウスも

利用できる

**ATNTA** 

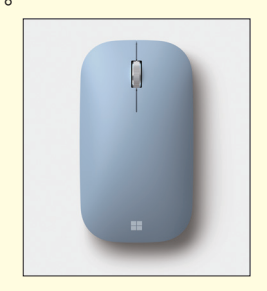

#### Point オススメはSurface Laptop 3

15インチモデル

Surfaceは2-in-1タイプのデザインを イメージしがちですが、注目は、15 インチモデルもラインナップに加 わったノートパソコン型のSurface Laptopです。大きくて見やすいタッ チ対応のディスプレイ、軽量薄型の サイズ感とバランスがよく、それで いてカラーやキーボードを好みに合 わせて選べます。どんな用途でも快 適に使えるパートナーになることで しょう。このほか、モバイル向けの Surface Pro、ビジネス/クリエイティ ブ向けのSurface Book、よりコンパ クトで安価なSurface Goもあるので、 用途によって選択してください。

# Surfaceで<br>
Surfaceを活用しよう

Office Home & Business 2019 ます。Officeを活用しましょう。

#### **Office Home & Business 2019を搭載**

Surfaceには、家庭とビジネスでの利用が可能な「Office Home & Business 2019」が搭載されています。このため、パソコン で文書を作成したり、データを集計してグラフにしたり、会議や 授業の発表資料を作ったり、メールやスケジュールを管理したり することがすぐにできます。Officeには、定期的に費用を支払う サブスクリプション版の「Office 365」という製品もありますが、 「Office Home & Business 2019」は買い切りの永続ライセ ンスとなっているため、Surface本体の購入時に支払う金額以外 に追加費用は必要なく、永続的にOfficeを利用できます。

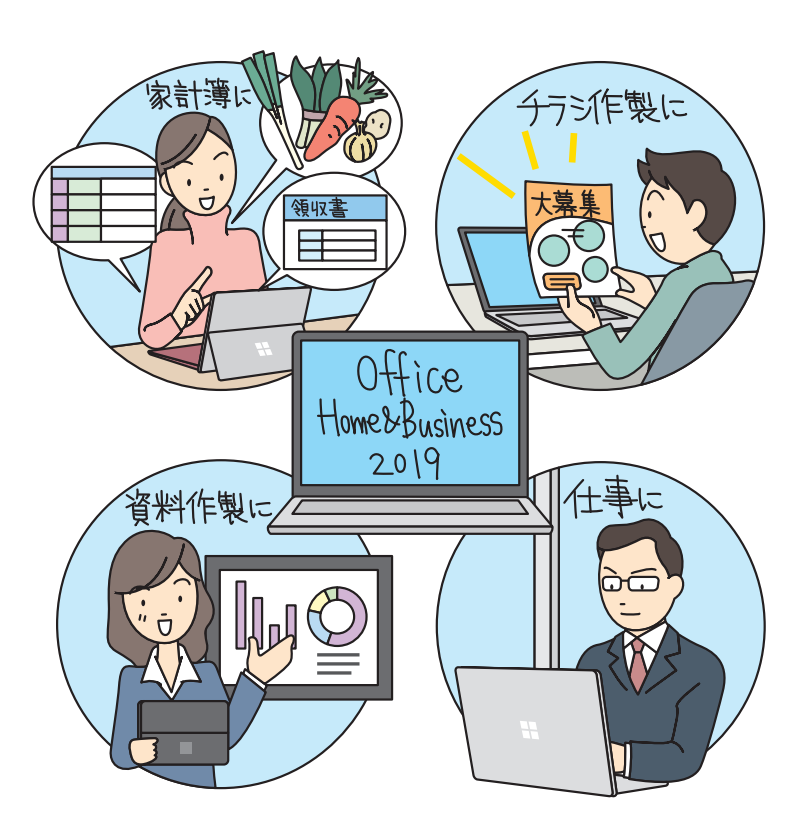

Surfaceには、最新のOSであるWindows 10に加えて、文書やグラフ、プレゼン資 料作りに役立つ「Office」が搭載されてい

### **MNTH**

#### Office 365も利用できる

Surfaceに搭載されている「Office Home & Business 2019」でも一般 的な用途には十分ですが、より高度 な機能を使いたいときは「Office 365」の 利 用も 検 討しましょう。 Office 365で は、Publisher や Access、Skypeなどのアプリを追加 で利用できるうえ、1TB分のOne Driveオンラインストレージを利用で きたり、Windows以外のデバイス でもOfficeを使えたりします。

#### ▼家庭向けのOffice製品

https://products.office.com/ja-jp/ compare-all-microsoft-office-produc ts?activetab=tab%3aprimaryr1

#### **AINTA**

#### Officeを活用するには

Officeを活用したいときは、マイク ロソフトが運営している「楽しもう Office」というサイトを活用すると いいでしょう。Officeの最新の紹介 や使いこなしワザ、すぐに使えるテ ンプレートなど、さまざまな情報を 参照できます。

#### ▼楽しもうOffice

https://www.microsoft.com/ja-jp/ office/homeuse

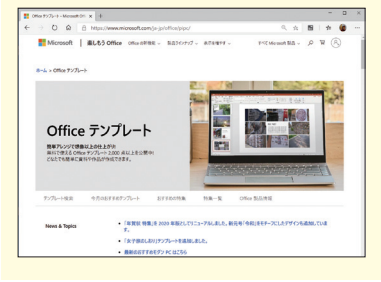

#### **Office Home & Business 2019のアプリ**

Office Home & Business 2019では4つのアプリが利用でき ます。それぞれどのような用途に使えるのかを見てみましょう。

#### 「Word」で文書やチラシを作成

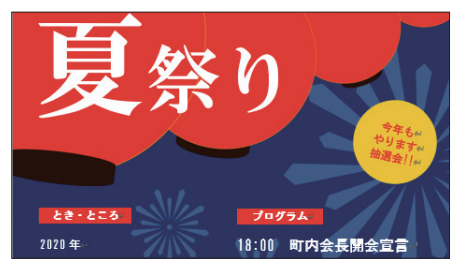

Wordは、文書を作成するた めのアプリです。レポート や報告書、お知らせ、チラ シなど、さまざまなタイプ の文書を作れます。

#### 「Excel」で表やグラフを作成

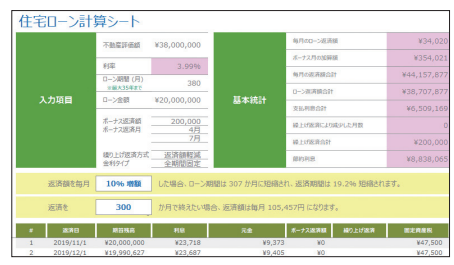

Excelは、データを集計した り、計算したりすることが できる表計算アプリです。 売り上げの計算、アンケー トの集計、統計情報のグラ フ化などに活用できます。

#### **AINTA**

#### 「OneNote」で 何でもメモしておこう

パソコンでもっといろいろな情報を 管理したいときは、Microsoft Store (レッスン**❻**参照)を利用して、無 料の「OneNote」というアプリをダ ウンロードするといいでしょう。 OneNoteは、文字、手書きメモ、画 像、動画、音声など、さまざまな情 報をメモできるアプリです。覚えて おきたいこと、後でゆっくり見たい 情報、思い付いたアイデアやスケッ チ、資料として保管しておきたい データなど、何でもメモしておくと いいでしょう。後から簡単に参照で きるので、アイデアの整理に役立ち ます。

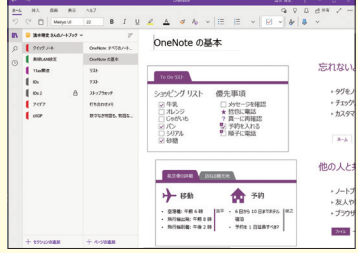

#### 「PowerPoint」で発表資料を作成

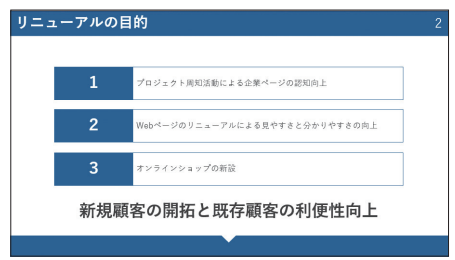

PowerPointは、スライド 形式の資料を作成できるア プリです。会議の資料、課 題の発表、取引先への提案、 イベントの登壇資料など、 多彩なアニメーション効果 などを使って作成できます。

#### 「Outlook」でメールや予定を管理

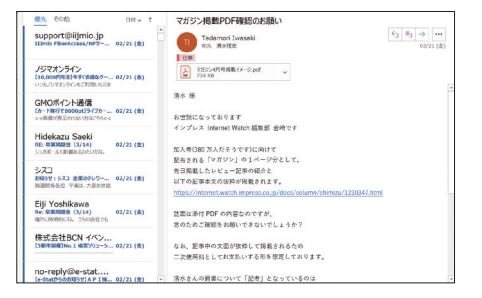

Outlookは、メールを送受 信したり、カレンダーで予 定を管理したり、やるべき ことを登録したりできるア プリです。生活や仕事に欠 かせない情報をまとめて管 理することができます。

### Point

#### 仕事も趣味もラクラク

Surfaceには、標準でOfficeが搭載 されているので、購入したその日か ら、すぐにいろいろな用途に活用で きます。Outlookでメールや予定を 管理したり、Wordでチラシを作っ たり、Excelでデータを整理したり、 PowerPointでプレゼンの準備をし たりと、Office Home & Business 2019をフルに活用してみましょう。 新しいOfficeは、3D効果や翻訳機 能などが搭載されているため、より 手軽に、より豊かな表現力で、さま ざまな資料を作れます。仕事に趣味 に活用してみましょう。

# **OneDriveでパソコンが** 4 **もっと便利になる!**

#### **OneDriveでパソコンの悩みを解決!**

写真や文書など、パソコンには大切なファイルがたくさん保存さ れています。OneDriveを使うと、こうしたファイルを安心・快 適に使えます。例えば、自動的にバックアップしたり、スマートフォ ンなどで外出先からも使えるようにしたり、大きなファイルの受 け渡しが簡単です。

#### ●便利な自動バックアップ

パソコンに保存したデータが自 動的にOneDriveと同期されま す。万が一、パソコンが故障し た と し て も、OneDriveか ら データを復元できるうえ、古い パソコンからSurfaceへのデー タ移行にも活用できます。

#### ●どこからでもアクセスできる

OneDriveに同期されたデータ は、別のパソコンやスマート フォンからも使えます。写真を スマートフォンで見たり、移動 中に文書をチェックしたりでき るので快適です。

●大きなファイルの受け渡しにも たくさんの写真や大きいサイズ の動画など、メールではやりと りできない大容量ファイルを OneDrive経由で受け渡しでき ます。離れた場所にいる人との 共同作業にも便利です。

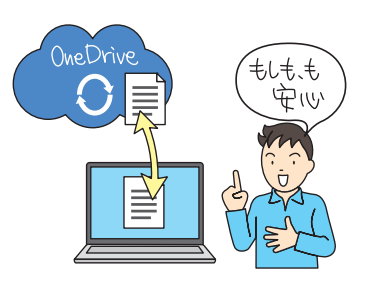

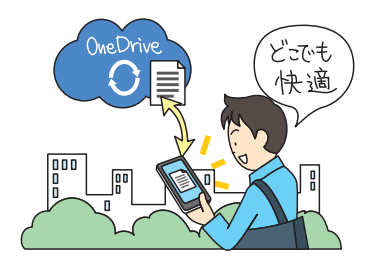

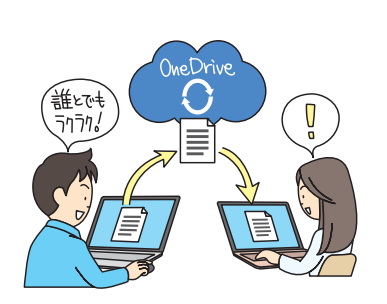

写真や文書などのファイルの管理に困っ ていませんか? Windows 10なら、標準 搭載のOneDriveの活用で、データを安全 OneDrive いちゃくしていました、今まで以上に快適に使えます。

#### **AINTA**

#### 標準の容量は5GB

OneDriveは、無料で使えるサービ スです。Windows 10のサインイン やOutlook.comのメールアドレスな どとして使われる「Microsoftアカ ウント」を取得することで、自動的 に利用できます。ただし、無料で使 える容量は5GBとそれほど多くあり ません。大量の文書や写真などを保 管しておきたいときは、有料で OneDriveの容量を増やすか(100GB で月224円)、1TBの容量が付属する Office 365 Soloの契約を検討しま しょう。

#### **MNT!**

どのフォルダーが 同期されるの?

OneDriveでは、標準でパソコン上 の[デスクトップ][ドキュメント][写 真]のフォルダーが同期されます。 このため、Officeアプリで[ドキュ メント]に保存した文書やデジタル カメラから取り込んだ「写真]の写 真などが、自動的にOneDriveに同 期されます。

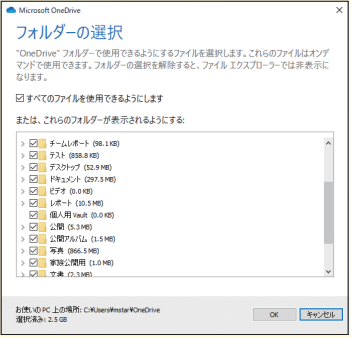

#### **OneDriveの仕組み**

OneDriveは、簡単に言うと、インターネット上にある自分専用 のデータ保存場所です。パソコンのハードディスクやSSDと同じ ようにデータを保存するための場所ですが、パソコンの中ではな く、クラウド(インターネット上)に保管場所があります。しかも、 自動的にパソコンのデータをOneDriveに保存する仕組みが用意 されているので、パソコンの内容を常にOneDriveにバックアッ プ(同期)してくれるようになります。

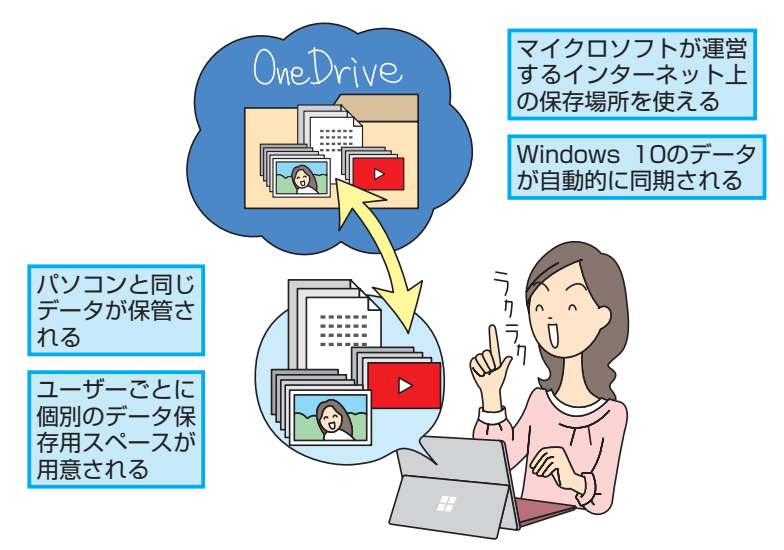

#### ●Windows 10ならOneDriveがすぐ使える

「クラウド」と聞くと難しそうに思うかもしれませんが心配は無用 です。Windows 10にはOneDriveの機能が組み込まれているの で、パソコンの初期設定をするだけで自動的にOneDriveも使え ます。いつもどおりにファイルを保存すれば、自動的に OneDriveと同期されるので、意識せずに使えます。

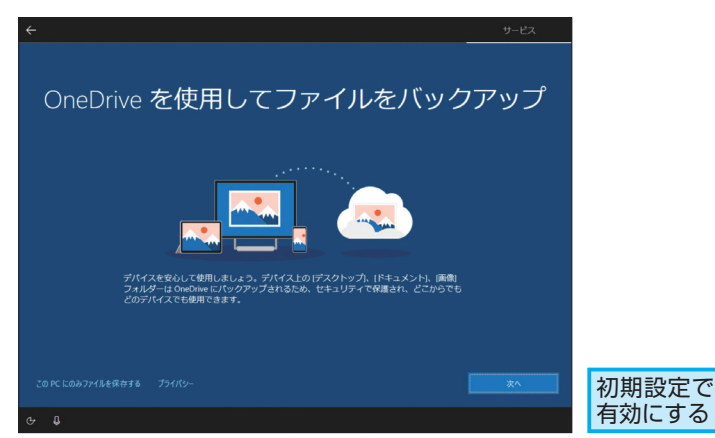

#### **AINTA**

#### 履歴も保存されるから安心

OneDriveと同期されたデータは、 変更の履歴が自動的に記録されま す。このため、大切な文書を間違っ て編集してしまった場合でも、過去 の履歴から元に戻すことができま す。このほか、パソコンのごみ箱を 空にしても、OneDriveのごみ箱か らファイルを戻せる場合があるの で、二重三重の対策で大切なデータ を守ることができます。

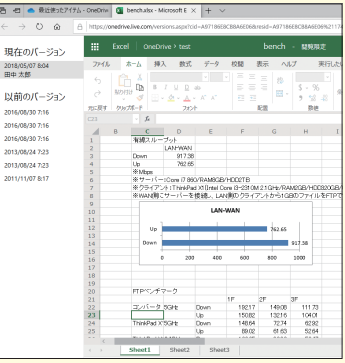

#### Point

#### 思った以上にかんたんな **OneDrive**

OneDriveは、バックアップやデバ イス間のデータ共有、ファイルの受 け渡し、共同作業などが、飛躍的に 楽になるとても便利なサービスで す。一見、難しそうに思えるかもし れませんが、OneDriveはWindows 10と一体化されたサービスなので、 初期設定で有効にするだけで使える うえ、普通にファイルを保存すれば 自動的に同期されるので普段もあま り意識せずに使えます。いざという ときに頼りになるので、ぜひ活用し てみましょう。

## SurfaceとOneDriveで<br>
ファイン<br>
THEを楽しもう

フォト マンクリッシュ 楽しむことができます。

**スマートフォンやデジタルカメラの写真を扱える**

Surfaceには、写真が整理・編集できる[フォト]アプリが標準 で搭載されています。このため、スマートフォンやデジタルカメ ラから写真を取り込んだり、取り込んだ写真を分かりやすく管理 したり、写真をきれいに編集したりできます。これまでに撮りた めた写真をSurfaceに取り込んでおきましょう。またOneDrive と連携することで、取り込んだ写真を自動的にクラウドと同期で きます。大切な写真をなくさないようにしっかりと管理できるだ けでなく、ほかの人へ簡単に写真を送信できたり、スマートフォ ンからお気に入りの写真をいつでも見たりできます。

### **ATNTA**

#### Surfaceのカメラを活用しよう

スマートフォンやデジタルカメラで撮影し た写真をSurfaceで管理、編集してみましょ う。標準のアプリを使って簡単に写真を

> Surfaceのカメラを使って、写真を 撮影できます。例えば、会議や授業 のホワイトボードをメモ代わりに撮 影したり、紙の資料をデジタル化し たりもできます。無料のOffice Lens アプリを使うと、ホワイトボードの 文字認識や、歪んで撮影してしまっ た資料を四角く補正することも簡単 です。

#### 必要な部分だけを 正確に取り込める

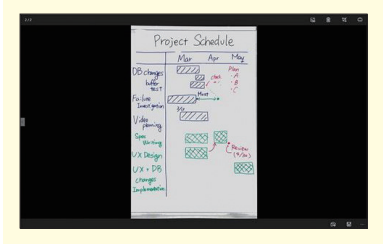

#### **AINT!**

#### OneDriveでも 写真を管理できる

スマートフォンを使っている場合は、 OneDriveを使っても写真を管理で きます。スマートフォンにOneDrive アプリをインストールして同期を有 効にしておくと、スマートフォンで 撮影した写真を自動的にOneDrive にアップロードできます。OneDrive の写真はSurfaceからインターネット 経由で参照できるので、ケーブルが なくても簡単に写真を取り込めます。

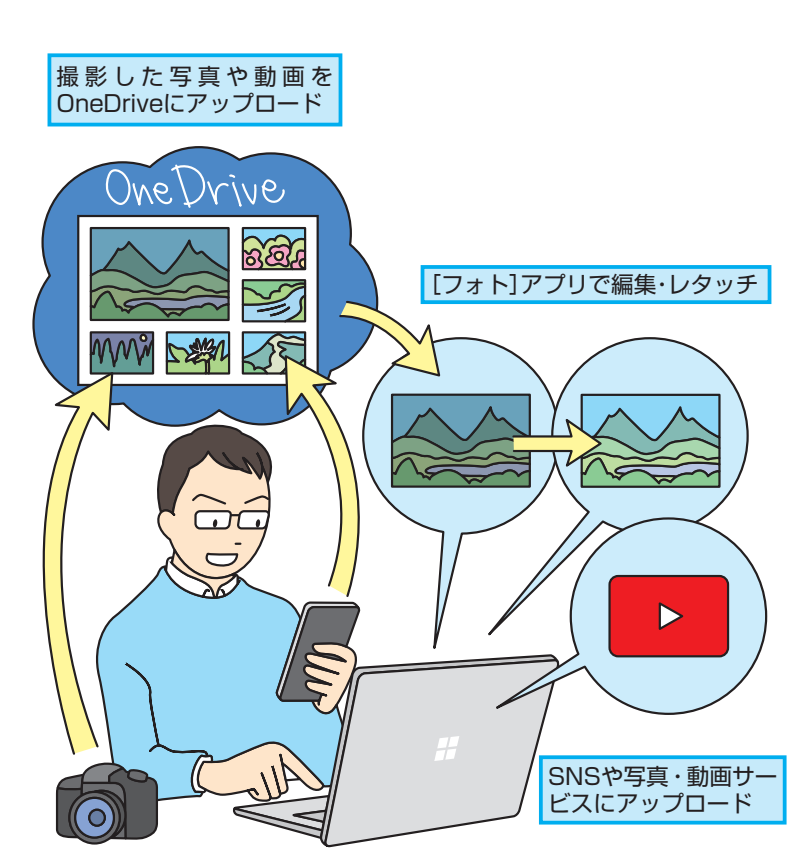

#### **[フォト] アプリの楽しみ方**

「フォト]アプリは、写真を整理・編集するためのアプリです。豊 富な機能を使って、次のように写真を楽しむことができます。

#### ●写真を分かりやすく管理しよう

取り込んだ写真を日付ごとに表示したり、ジャンルごとにアルバ

ムを作って管理したりでき ます。また、高度な機能に よって写真を自動的に認識 する機能が搭載されている ため、写真に写っている人 物や場所で写真を表示した り、検索したりできます。

簡単に写真を編集できます。 また、簡単に操作を元に戻 せるうえ、編集した写真が オリジナルの写真とは別の コピーとして保存されるの で、失敗を気にせず加工を

楽しめます。

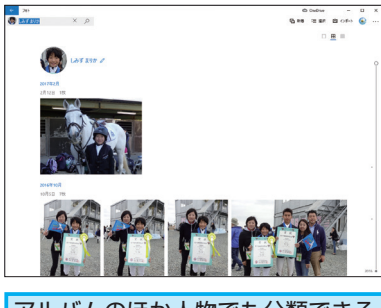

アルバムのほか人物でも分類できる

#### ●見栄えがする写真にしよう

写真のトリミングや傾き調整、フィルターを使った加工、明るさ や色などの調整が簡単にできます。自動調整で写真を自動的に美 しくしたり、赤目を自動的に修正したりできるので、初めてでも

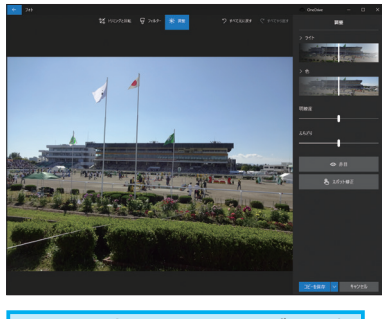

明るさや赤目、トリミング、回転

#### ●ビデオを作ってみよう

複数の写真から音楽入りビデオを自動的に作成できます。人物を 判断して大きく見せるなど、自動的に演出しながら写真を次々に

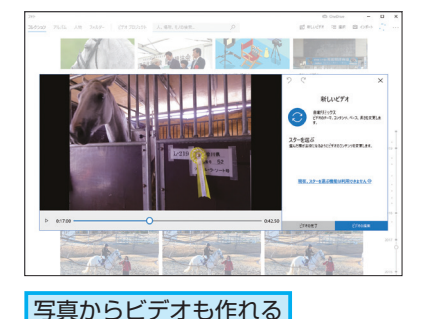

切り替える動画が作れるの で、見応えのある作品を楽 しめます。子供の成長記録、 旅行の思い出、スポーツ大 会のダイジェストなどと いったショートムービーを 簡単に作れます。

#### **ANTIL**

#### ビデオエディターで 動画編集もできる

Surfaceでは、スマートフォンやデ ジタルカメラで撮影した動画も編集 できます。[ビデオエディター]アプ リを利用すると、動画から不要な シーンをカットしたり、タイトルや BGMを入れたりすることが簡単にで きます。

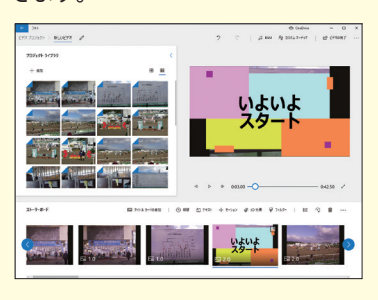

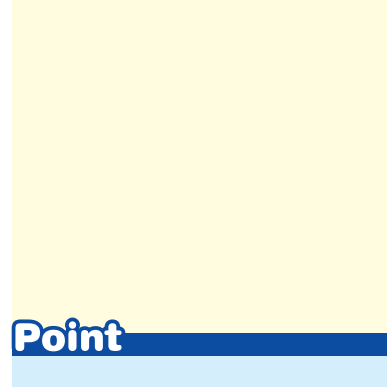

#### 思い出をもう一度振り返ろう

Surfaceに搭載されている[フォト] アプリを利用すると、たくさんの写 真から見たい写真を簡単に見つけら れるようになります。人物や場所な どで、あらためて写真を検索するこ とで、忘れていた思い出の写真がふ いに見つかることもあるので、ぜひ 試してみるといいでしょう。また、 写真の色合いや明るさを変更した り、写真から動画を作ったりするこ とも簡単にできます。キレイに仕上 げた写真や楽しく編集した動画を家 族や友人に共有して、当時の話題で 盛り上がるのも楽しいでしょう。

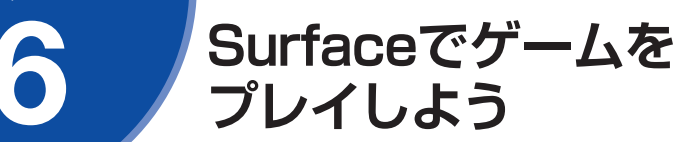

## **Microsoft Storeが便利!**<br>Microsoft アカウントに

Microsoft Storeは、好きなアプリをオンラインから追加できる アプリ配信サービスです。ゲーム、ビジネスアプリ、ツールなど、 さまざまなアプリをインターネット経由でインストールできま す。アプリだけでなく、映画やアニメなどの動画をダウンロード したり、デスクトップの背景などのテーマをダウンロードしたり することもできます。「Surfaceをもっと楽しみたい」と思ったと きは、Microsoft Storeを開いてみるといいでしょう。

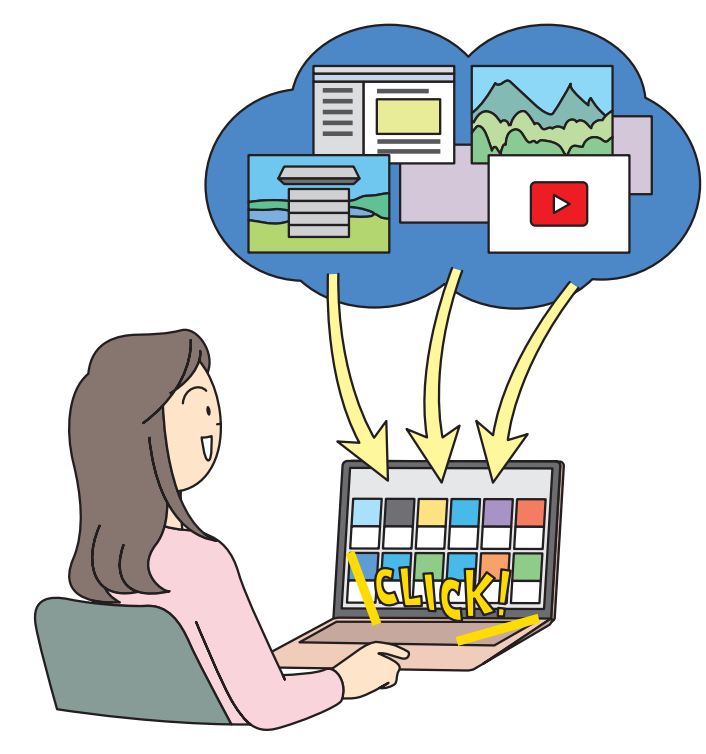

●無料のゲームから人気作まで多彩なラインナップ

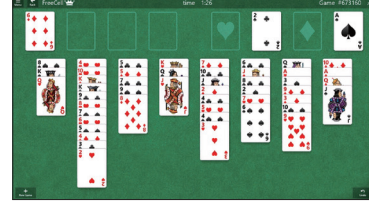

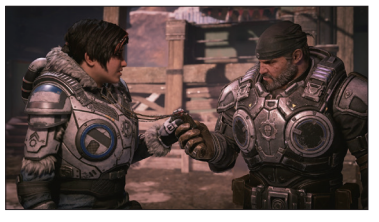

Surfaceにアプリを追加してみましょう。 [Microsoft Store]を利用すると、使いた いアプリやゲームをインターネット経由で Microsoft Store まちゃくしゃ すぐに入手できます。

#### **ATNTA**

## ひも付けられる

Microsoft Storeは、Microsoftアカ ウントにひも付けられたサービスで す。Windows 10にサインインした MicrosoftアカウントでMicrosoft Storeにも自動的にサインインして利 用します。ダウンロードしたアプリ や購入したアプリの情報がアカウン トに保存されるので、購入済みのア プリをいったん削除した後に、もう 一度インストールする場合も二重に 課金されることはありません。

### **ATNTA**

#### 有料アプリを買うには

Microsoft Storeで提供されるアプ リには、無料のものと有料のものが あります。有料のアプリや映画を購 入する場合は、支払い方法の登録が 必要です。まだ登録していない場合 は、次のように [お支払い方法] か らMicrosoftアカウントの設定ペー ジに移動し、クレジットカード番号、 またはPayPalのアカウントを登録し ておきましょう。

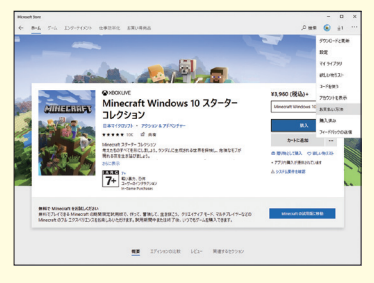

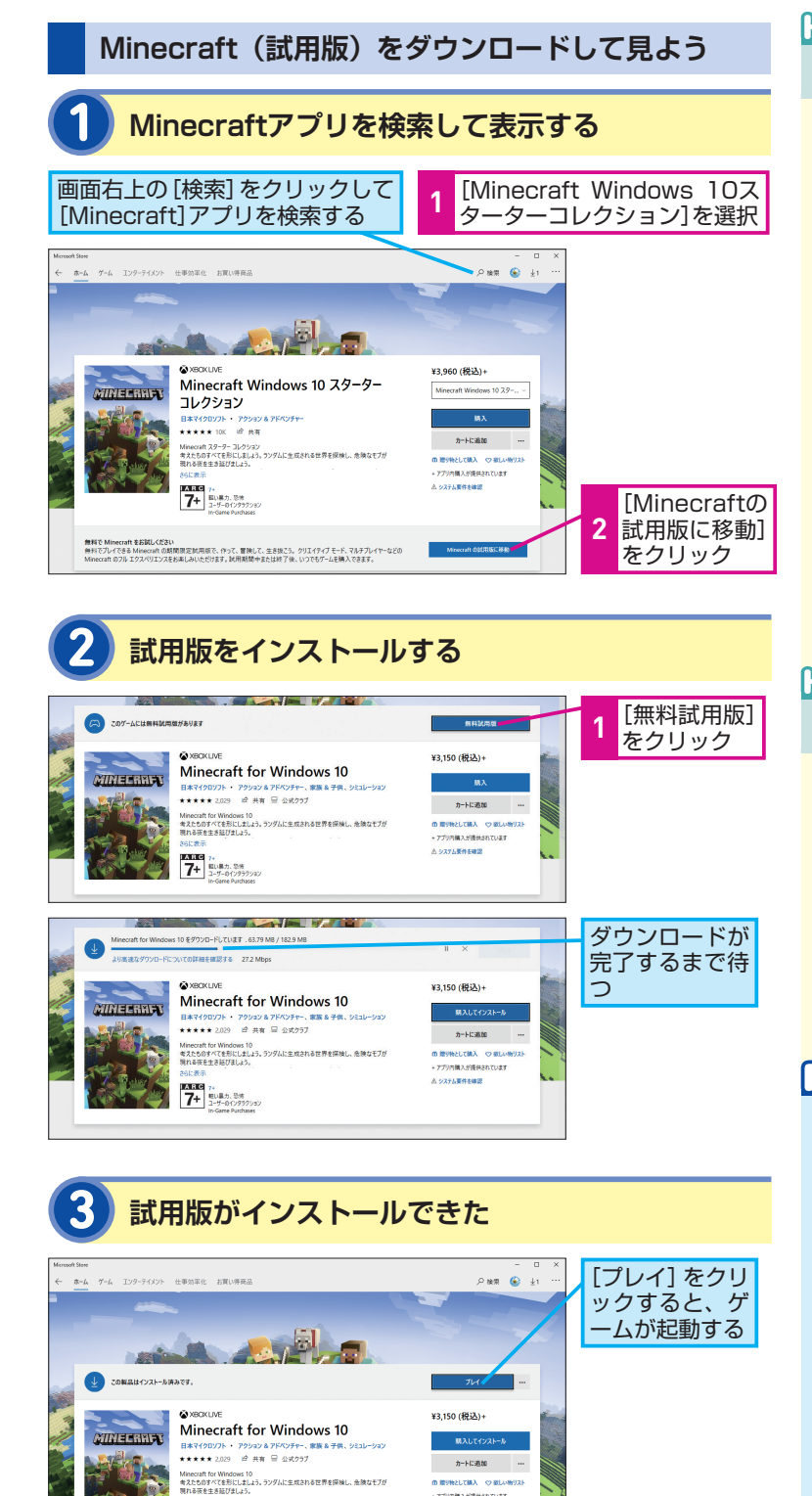

+ アプリ内積入が提供されています 。<br>A. システル要件本確認

7+ 0.000

概要 システム必要条件 レビュー 関連するセクション

#### **ANTIL**

#### Minecraft って何?

Minecraftは、マイクロソフトが提 供するゲームです。ブロックで構成 された広大な世界の中で、建物を 作ったり、貴重な金属を掘り当てた り、素材を合成したりと、自由に生 活や冒険を楽しむことができます。 単なるゲームではなく、回路を使っ た複雑な建造物を作れることから、 子供だけでなく、大人も楽しめるア プリになっています。

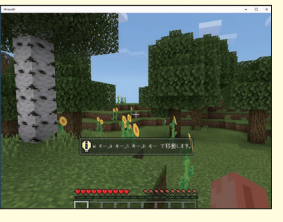

## **ATNTI**

#### 自動的にアップデートされる

Microsoft Storeでダウンロードした アプリは、アプリの更新があった際 に自動的にアップデートされるよう になっています。このため、不具合 を抱えた古いアプリが更新されない まま放置されることがないうえ、ア プリに追加される新機能などもすぐ に利用できます。

## Point

#### アプリはオンラインで 入手する時代に

かつて、パソコンのソフトは店頭で 購入してDVDなどでインストールす る必要がありました。しかし、現在 では、Microsoft Storeを使ったオ ンラインでの入手が一般的です。無 料のゲームやアプリも多数登録され ているので、便利なツールを追加し てSurfaceをより快適に使えるよう にしたり、ゲームを追加して息抜き に楽しむこともできます。好みにあっ たアプリやゲームを探してインス トールしておくといいでしょう。

## Surfaceで映画や<br>音楽を楽しもう

動画や音楽の視聴 みんちゅう ルで堪能できます。

## **映画や音楽の楽しみ方が広がる** せいしん せいしん あいしゃ あいしゃ しゅうしゅう しゅうしゅう

Surfaceを利用すると、いろいろなスタイルで映画や音楽を楽し むことができます。自分の好きな映画や音楽だけを集めた専用の エンターテインメントマシンとして自分の部屋で楽しむこともで きますし、リビングのテレビにつないで家族みんなで映画や音楽 を楽しむこともできます。見たい映画をあらかじめダウンロード しておけば、旅行などの移動中でも映画や音楽を楽しむことがで きます。

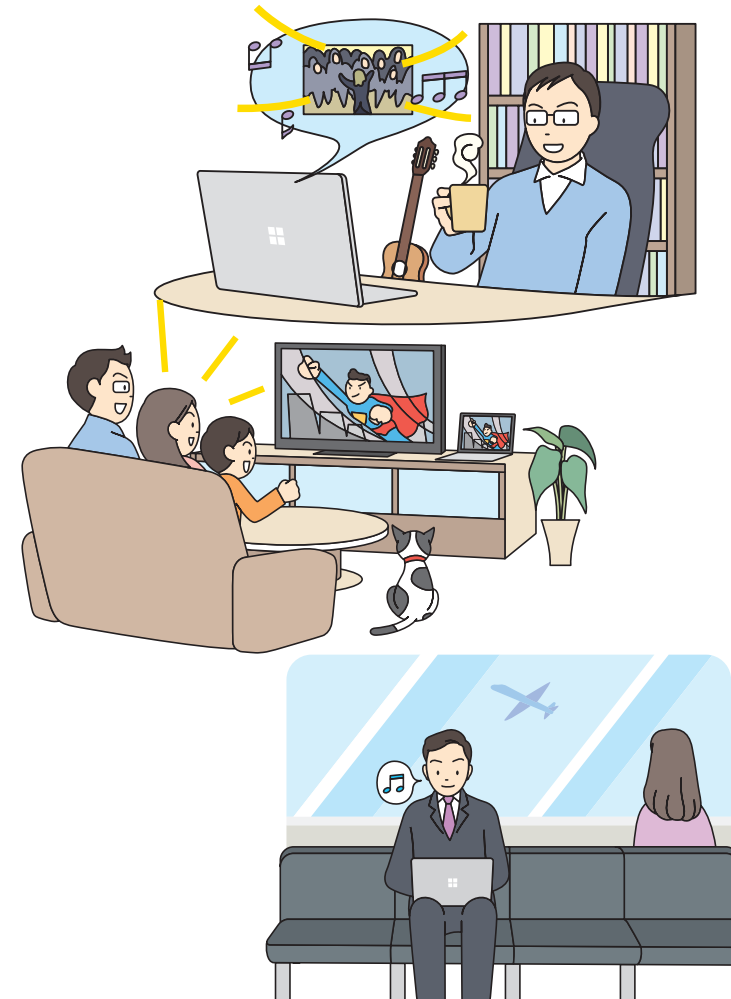

Surfaceで映画や音楽を楽しんでみましょ う。Surfaceなら、いろいろなアプリを使っ て、好みの映画や音楽をさまざまなスタイ

### **ATNTA**

Surfaceには、高性能なスピーカー が搭載されていますので、映画や音 楽も迫力のサウンドで楽しむことが できます。もちろん、Bluetoothな どでヘッドホンをつなげば、周囲に 人がいる環境でも心置きなく映画や 音楽を楽しめます。

#### **MNT!**

#### テレビにつなぐには

Surfaceをテレビにつなぐには、別 売りのアダプタが必要です。別売り アクセサリの「Surface USB-C to HDMIアダプタ」を購入し、本体の USB-Cポートとテレビを接続しま しょう。なお、Windows 10の「デ バイスキャスト」という機能に対応 したテレビがある場合は、Wi-Fiを 利用してワイヤレスで映像を表示す ることもできます。

## **いろいろな方法で楽しめる** スピックス インスピック あたい あたい あたい あたい あたい

Surfaceで映画や音楽を楽しむ方法はたくさんありますが、手軽 なのはMicrosoft Storeなどのアプリを利用することです。次の ようなアプリを使ってみましょう。

#### ●最新映画をダウンロード

#### Microsoft Store

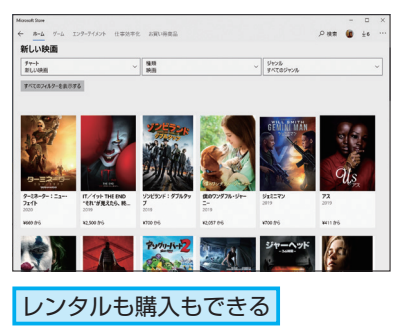

Microsoft Storeでは、ゲー ムだけでなく映画もダウン ロードできます。最新映画 や話題の映画をレンタル、 または購入できるので、見 たい映画を探してみましょ う。

#### **AINTA**

Surfaceに、スマートフォンやビデオ カメラの動画を取り込んでおけば、 同様にリビングのテレビや外出先で ホームビデオを楽しむこともできま す。取り込んだファイルをダブルク リックして再生するか、[映画&テレ ビ]アプリを起動して見たい動画を 再生します。

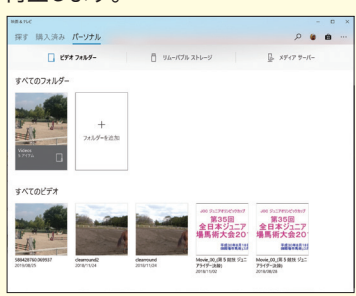

#### ●オリジナルドラマが話題

#### **Netflix**

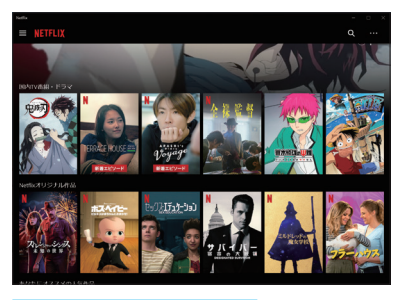

世界最大規模のインター ネット映像配信サービスで す。月額800円の料金がか かりますが、オリジナルの ドラマが話題で、ここでし か見られない作品に出会え ます。

豊富な作品を楽しめる

#### ●思う存分音楽を楽しめる

Spotify

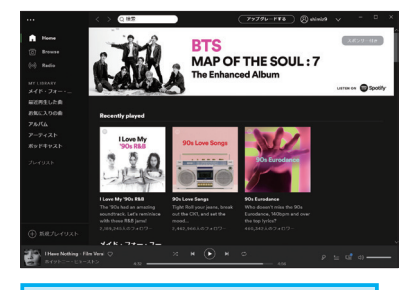

プレイリストで好みの曲が聴ける

5000万以上もの曲が配信 されているデジタル音楽配 信サービスです。無料のプ ランも用意されているので、 気軽に利用できます。豊富 なプレイリストでさまざま な曲を楽しめます。

#### Pofnt エンターテインメントも

## おまかせ

Surfaceは、仕事や勉強はもちろん のこと、エンターテインメント用途 にも楽しむことができるパソコンで す。このレッスンで紹介した映画や 音楽を楽しむためのアプリをインス トールすることで、最新映画や話題 のドラマ、好みの音楽など、数え切 れないほどのコンテンツと出会うこ とができます。今まであまり触れる ことがなかったジャンルの映画や音 楽が見つかるかもしれませんので、 ぜひ活用してみましょう。

#### ■著者

清水理史 (しみず まさし) mshimizu@shimiz.org 1971年東京都出身のフリーライター。雑誌やWeb媒体を中心に OSやネットワーク、ブロードバンド関連の記事を数多く執筆。 「INTERNET Watch」にて「イニシャルB」を連載中。主な著書 に『できるWindows 10 2020年 改訂5版』『できるWindows 10 活用編』『できるパソコンのお引っ越し Windows 7からWindows 10に乗り換えるために読む本 令和改訂版』『できるUiPath 実践 RPA』『できるポケット スッキリ解決 仕事に差がつく パソコン 最速テクニック』『できるゼロからはじめるWindowsタブレット 超入門 ウィンドウズ 10対応』『できるゼロからはじめるAndroid スマートフォン超入門 活用ガイドブック』『できるゼロからはじ めるAndroidスマートフォン超入門改訂3版』(インプレス)など がある。

「できる Surface 入門編」(以下、本書)は、日本マイクロソフト株式会社から株式会社インプレスが委託を受けて制作した特別版 です。本書は無償で提供されるものであり、本書の使用または使用不能により生じたお客様の損害に対して、著者、日本マイクロ ソフト株式会社ならびに株式会社インプレスは一切の責任を負いかねます。また、本書に関するお問い合わせはお受けしておりま せん。あらかじめご了承ください。

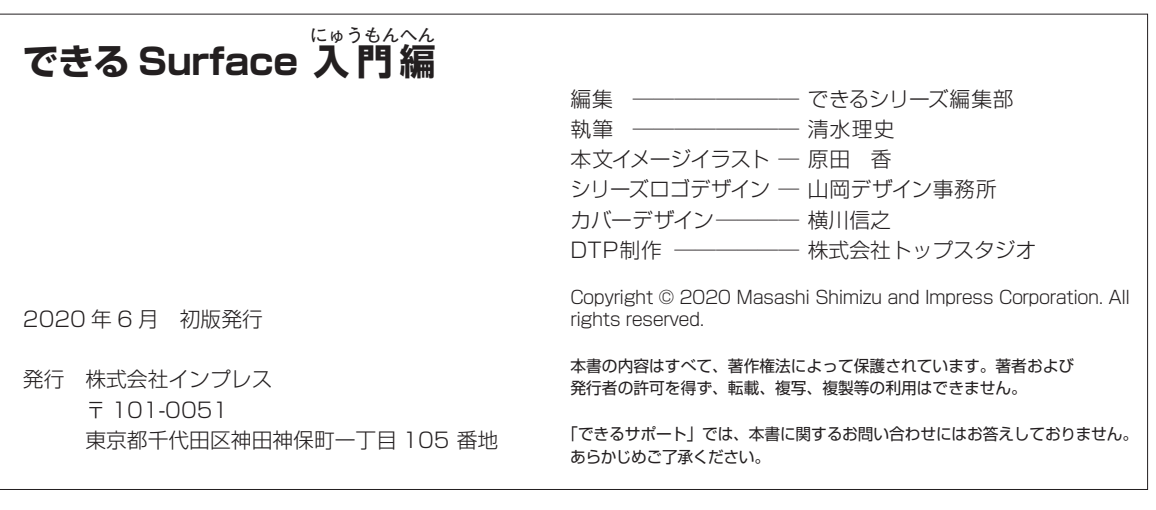

非売品

### 「できるシリーズ」は、画面で見せる入門書の元祖です。

見開き完結のレッスンを基本とし、レッスン1から順を追って 進めていくことで、楽しみながらパソコンの操作を学べます。 また、レッスンを進めるにしたがって、必要な知識が身に付く構成に なっています。できるシリーズなら、はじめての人でも安心です。

#### ● オールカラーの紙面でわかりやすく解説

● レッスン単位でステップアップ学習できる

● 各レッスンごとに重要ポイントを解説

● 関連知識をヒント形式で解説

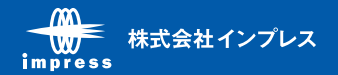